Organisation des Travaux pratiques École Chercheur Mexico

Giens, le 11 Mai 2009

<span id="page-0-0"></span>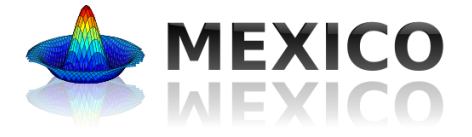

メロト メタト メミト メミト

É

 $2Q$ 

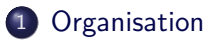

[Les modèles pour les TP](#page-4-0)

[Mise en pratique dans R](#page-14-0)

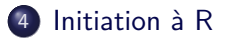

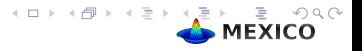

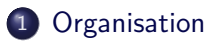

2 [Les modèles pour les TP](#page-4-0)

[Mise en pratique dans R](#page-14-0)

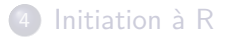

<span id="page-2-0"></span>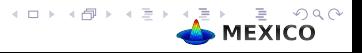

#### **Organisation**

# **Organisation**

- Assimilation des connaissances : modèles supports directs des cours Fungus, ishigami, WWDM
- Mise en pratique des connaissances : modèles à explorer en atelier Weed, ISIS-Fish

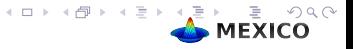

## Plan

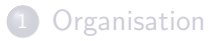

### 2 [Les modèles pour les TP](#page-4-0)

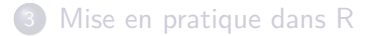

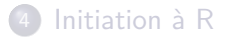

<span id="page-4-0"></span>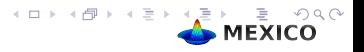

# Ishigami

#### **Pourquoi faire ?**

modèle analytique (Ishigami et Homma 1990) pour tester différents types de plan

particularité du modèle : Y pas directement sensible à X3 (pas d'effet additif sur Y) mais il y a une interaction entre X3 et X1

**Formulation**

$$
Y = \sin X_1 + A\sin^2(X_2) + B X_3^4 \sin X_1
$$

avec X  $Unif(-\pi, \pi)$ ,  $A = 7$  et  $B = 0.1$ 

**Analyse de Sensibilité** facteurs :  $X_1$ ,  $X_2$ ,  $X_3$ Variable : Y

# Fungus

### **Pourquoi faire ?**

Modèle générique pour calculer la durée d'humectation nécessaire au développement du champignon (Wetness) (Magarey et al., 2005)

#### **Formulation**

 $W =$  durée d'humectation nécessaire (h)

 $T =$  température movenne ( $°C$ )

$$
W = \frac{Wmin}{\frac{(Tmax-T)}{(Tmax-Topt)} * \frac{(T-Tmin)}{(Topt-Tmin)}}
$$

 $si \t W > W$ max alors  $W = W$ max

#### **Analyse de Sensibilité**

5 paramètres : Tmin, Topt, Tmax, Wmin, Wmax

### WWDM

### **Pourquoi faire ?**

wwdm (winter wheat dry matter model) est un modèle de culture très simple à pas de temps journalier, développé à l'INRA par David Makowski, Marie-Hélène Jeuffroy et Martine Guérif.

#### **Formulation**

$$
\hat{Y} = \sum_{t=1}^{t_H-1} E_b E_{i max} [1 - \exp(K.LAI(t))] PAR(t)
$$

 $E<sub>b</sub>$  = efficacité de conversion du rayonnement en biomasse(gr/megajoule)  $E$ imax  $=$  efficience maximale d'interception du rayonnement  $K = \text{coefficient}$  d'extinction  $LAI(t)$  =index de surface de feuille du jour t  $\tau = L$ max  $\left[\frac{1}{1+\exp{-A[T(t)-T1]}} - \exp{B[T(t)-T2]}\right]$ 

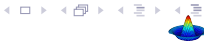

# WWDM

#### **Analyse de Sensibilité**

Facteurs d'entrée de l'analyse de sensibilité :

7 paramètres plus éventuellement la série climatique parmi 14 possibles en fait la série climatique a peu d'effet sur la réponse. Sorties du modèle :

le vecteur des 223 accroissements journaliers de la matière sèche la somme cumulée

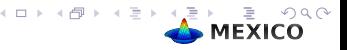

## Weed

#### **Pourquoi faire ?**

Modèle de mauvaises herbes (Munier-Jolain et al. 2002) qui décrit la dynamique de rendement d'une culture de blé en fonction de la dynamique d'une espèce d'adventice (le vulpin) et la décision annuelle de désherber. Le pas de temps est l'année.

Les variables simulées chaque année par le modèle sont :

- $\bullet$  S= Nombre de graines de vulpin par m
- $\bullet$  d= la densité de plantes de vulpin à émergence (i.e en début de saison) (plantes par  $m$ )
- SSBa=le nombre de graines de vulpin par  $m$  dans le sol en surface après travail du sol
- $\bullet$  .DSBa= le nombre de graines de vulpin par m dans le sol en profondeur après travail du sol.
- $\bullet$  Y = rendement du blé (tonnes par ha).

## Weed

#### **Formulation** 16 paramètres

 $Y = f(Mu = 0.84, v = 0.6, phi = 0.55, beta.1 = 0.95, beta.0 =$ 0*.*2*,* chsi*.*1 = 0*.*3*,* chsi*.*0 = 0*.*05*,* delta*.*new = 0*.*15*,*  $delta$ -*delta.old* = 0.3*,* mh = 0.98*,* mc = 0*,* Smax.1 = 445*, Smax*.0 = 296*, Ymax* = 8*, Rmax* = 0.002*, Gamm*) Les techniques culturales appliquées chaque année sont décrites par des variables binaires :

- $\bullet$  Soil=1 si labour, Soil =0 si travail du sol superficiel,
- $\bullet$  Herb=1 si un traitement herbicide est appliquée, Herb=0 sinon,
- Crop=1 si la culture est du blé d'hiver, Crop=0 sinon

On considérera ici que la culture est toujours du blé d'hiver (Crop  $=1$ systématiquement).

## Weed

#### **Analyse de Sensibilité**

Les paramètres :  $+ -10\%$  autour de leurs valeurs nominales. Les variables initiales  $+ - 25\%$  autour de leurs valeurs nominales.

#### **Objectif atelier**

- <sup>1</sup> L'objectif est de simuler les caractéristiques d'une population de vulpin et son impact sur le rendement du blé pendant 10 ans.
- <sup>2</sup> Quel est l'effet de la non application d'un traitement herbicide l'année 3 sur la population de vulpin et sur le rendement du blé au cours des années suivantes ?
- <sup>3</sup> Etudier la sensibilité de l'effet de la non application d'un traitement herbicide l'année 3 aux valeurs des différents facteurs incertains. Formuler des recommandations pour améliorer le modèle.

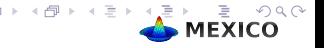

# ISIS-Fish

- **Pourquoi faire ?** modèle simple de dynamique de pêcherie pour le fonctionnement de la pêcherie et évaluer l'impact de scénarios de gestion. Les variables directement simulées sont la biomasse et les captures. Les variables pour poser un diagnostic sont des fonctions de ces sorties. Le pas de temps est mensuel et la durée des simulation est de 10 ans. le temps de simulation est d'environ 10 minutes.
	- $\bullet$   $Y_1$  = Captures cumulées sur les mois, les classes et les zones de la dernière année de simulation
	- $\bullet$   $Y_2 =$  Biomasse de géniteurs en décembre de la dernière année (somme des biomasses sur toutes les classes matures, les zones au dernier pas de temps de simulation)
	- $\bullet$   $Y_3$  = Biomasse totale de la population au dernier pas de temps de la simulation (somme sur toutes les classes et les zones)
	- $Y_4 = Y_1/Y_1$ (annee1)
	- $Y_5 = Y_2/Y_2$ (annee1)
	- $Y_6 = Y_3/Y_3$ (annee1)

# ISIS-Fish

#### **Formulation**

 $Y_i = f$  (mortalité, reproduction, capturabilité, prix, poids) Tous les autres paramètres sont fixés et supposés connus parfaitement !

On teste 3 réglementations :

- Absence de réglementation
- Limitation des captures (TAC) à 900 tonnes
- Limitation spatiale de la pêche (MPA) réduction de deux rectangles
- **Analyse de Sensibilité** Les paramètres : + − 10% autour de leurs valeurs nominales.

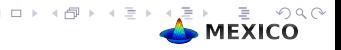

## Plan

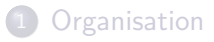

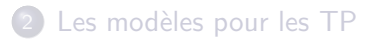

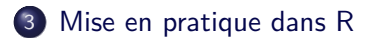

### [Initiation à R](#page-18-0)

<span id="page-14-0"></span>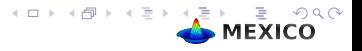

### Les modèles et R

- Les Tp vont se dérouler en R : directement sur la clé ou sur votre disque dur (copie de l'arborescence de la clé)
- Arborescence du répertoire CLE
	- ATELIER
	- COURS
	- **DOCUMENTATION**
	- o TP
- Réalisation des TP et des Ateliers
	- lors de la 1ère utilisation de R sous ce repertoire, taper :  $>$  source("initialisation.R")  $>$  TP()
	- lors des utilisations suivantes, taper en debut de session :  $>$  TP()

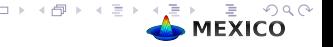

Contenu du répertoire associé à un modèle

- un fichier LISEZMOI.txt :
	- info succinte sur le modèle
	- Description du modèle et du phénomène modélisé
	- Objectifs de l'analyse de sensibilité
- des objets R (dans le Rdata) :
	- lemodele.model : fonction code pour un scénario,
	- lemodele.simule : fonction code pour une matrice de scénarios **Entrées**
		- x : matrice ou dataframe des facteurs de l'AS
		- autres : autres arguments d'entrée du modèle
		- tout : TRUE ou FALSE

**Sorties :**

- dataframe : valeurs des entrées et sorties (si tout=TRUE) ou des sorties seulement (si tout=FALSE)
- autres infos éventuelles dans les attributs :Call[attributes(objet*.*sortie)Call <- match.call() ]
- lemodele.factors : data.frame sur les facteurs d'entrée, avec les colonnes 'name', 'nominal', 'binf', 'bsup', 'continu' pour les facteurs quantitatifs :
	- binf, bsup : bornes de l'intervalle d'incertitude
	- integer : TRUE

pour les facteurs qualitatifs :

- binf, bsup :1, nbre de modalités
- integer : FALSE
- lemodele.exemple : script R qui fait tourner un exemple d'analyse (en l'occurrence Morris)

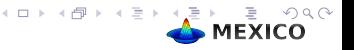

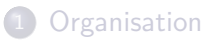

[Les modèles pour les TP](#page-4-0)

[Mise en pratique dans R](#page-14-0)

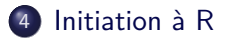

<span id="page-18-0"></span>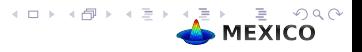

#### Copyrights MEXICO 2009 (C)

Permission is granted to copy, distribute and/or modify this document under the terms of the GNU Free Documentation License, Version 1.3 or any later version published by the Free Software Foundation ; with no Invariant Sections, no Front-Cover Texts, and no Back-Cover Texts. A copy of the license is included in the section entitled "GNU Free Documentation License".

see http ://www.gnu.org/licenses/fdl.html

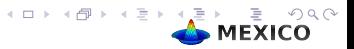